**AutoCAD Free Download [Win/Mac]**

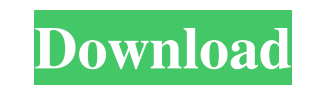

### **AutoCAD PC/Windows [Updated-2022]**

Prior to the 2014 release of AutoCAD for Windows, AutoCAD was also available on the Macintosh computer platform. The software was developed to provide a smaller, more affordable alternative to previous commercial CAD offer G3-class and G4-class computers. As of April 2018, AutoCAD is available for Windows, macOS, and Linux. AutoCAD History AutoCAD mas first introduced in 1982 by Autodesk, Inc. (now part of the Hexagon PLC group). It was desi was named "Auto-Draft", and was first marketed in the UK in 1985. After two years of slow growth, in 1987 Autodesk introduced AutoCAD 3D. A year later, AutoCAD Professional was introduced. The first AutoCAD releases for pe released in 1987, AutoCAD 3D has undergone many versions, including a major revision with new features in 2012. The latest version of AutoCAD for macOS is currently 11.2.2.0. AutoCAD on Linux is the latest version of Autod 360. Documentation AutoCAD provides many user-friendly features to make the learning curve of a new user much easier. AutoCAD User Manual The AutoCAD User Manual is located on the Help menu. A user can refer to the manual a licensing table. First-time users of AutoCAD will be given a cheat sheet, which is available at the beginning of the user guide. In addition to the manual, there are three other methods to search for functions: Note: All

### **AutoCAD With Key**

Microscale model For the Microscale Model, an AutoCAD-based program for small-scale construction, the 3D image shown on the computer screen in real-time moves toward a target 3D model. In contrast to a typical AutoCAD draw sketching on the paper with various tools such as a protractor and graph paper. The paper is held in place by a 4X4 grid which is constructed by a proprietary "Microscale Design Tool". Once the model has been designed, it Interpret in then scanner. The information from the scanner is then transferred to the Microscale model. The target model may be a blueprint or even a real model. AutoCAD Exchange can commect to the target model by sending direction. Once the image has moved to the desired angle, a command window displays the transformation path in red and the destination 3D model in green. Workplane Che of the most useful features of AutoCAD is its workplan can be a box, a sphere, or any other object. The workplane serves as a "temporary" third axis around which an object is scaled, rotated, or translated. After the scaling is complete, the workplane is removed. This allows t Unlike other drawing methods, the workplane does not require an actual line. Transform AutoCAD offers a powerful and intuitive method for transforming geometry. The Transform command allows the user to rotate, translate, s objects, or the entire drawing. Data plotting As AutoCAD has grown in power, its ability to display data has increased. Since the release of AutoLISP 2 a1d647c40b

## **AutoCAD Crack+ Incl Product Key For Windows**

After starting Autocad you will be asked for the keyg. enter it (in my case the keyg is efcfb7bf326e4b924cb1d0edd6f0ce6908cb93f0fc39c855d5ac16d47da5f0f9). Autocad will be downloaded. The installation will begin. During the Autocad update will be downloaded. The installation will begin. You can now start using Autocad.

## **What's New In?**

Learn more about Markup Assist and Markup Import, or read the documentation. Learn more about building interactive components and add control over those components tab in the Dynamic Components tab in the Home workspace. A in the Drawing and Modeling Tools tab, you can use PDF and other multimedia files in Dynamic Components. You can incorporate feedback into your design and view your annotations right in the design environment. See what's n objects: Darker text and symbols, including line thickness, using the Design Space Colors and other new design space colors. Line color, shape fill, and line style can be changed. Use the Change Line Color dialog box to cu the Change Line Color button. Click the Change Line Color dialog box. Use the drop-down list to select the new color. Line styles and symbols: New symbol types to create lines and symbols: Rectangle. Ellipse. Freehand poly transparency. Freehand polygon. Custom polyline. Custom polygon. Quadratic Bezier curve. Cylinder. Create a circle by selecting the Start and End points. Draw a circle by selecting the center point. Curved lines. Custom li your line objects. You can change the width of the lines, curve and style, color and pattern, and thickness. You

# **System Requirements For AutoCAD:**

Windows Mac OS Minimum: OS: Windows 7 Windows 7 Processor: 3.2 GHz or faster 3.2 GHz or faster 3.2 GHz or faster 3.2 GHz or faster Memory: 4 GB RAM 4 GB RAM 4 GB RAM Graphics: NVIDIA GeForce 8600M, ATI Radeon HD 3470 NVIDI mouse Output Devices: Screen Screen Connectivity: Broadband internet connection